*BJT Microwave Devices Formulas...* 1/9

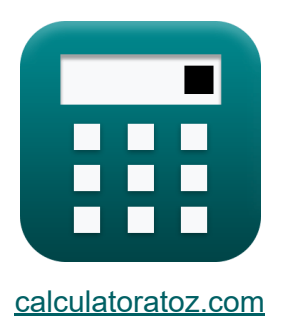

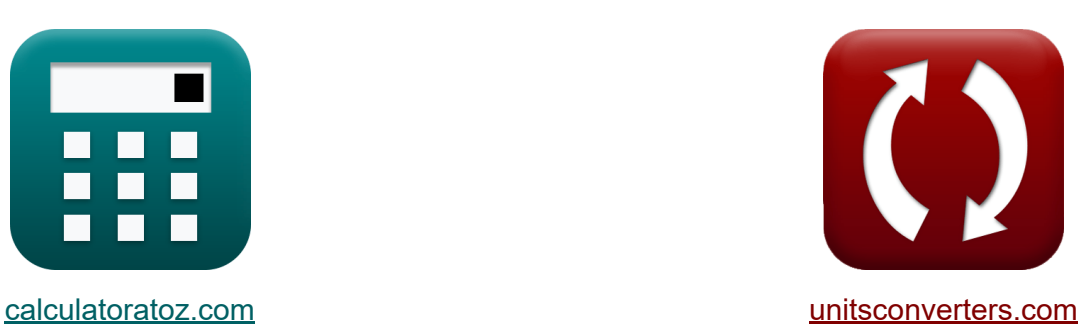

# **BJT-Mikrowellengeräte Formeln**

Beispiele!

[Rechner!](https://www.calculatoratoz.com/de) Beispiele! [Konvertierungen!](https://www.unitsconverters.com/de)

Lesezeichen **[calculatoratoz.com](https://www.calculatoratoz.com/de)**, **[unitsconverters.com](https://www.unitsconverters.com/de)**

Größte Abdeckung von Rechnern und wächst - **30.000+ Rechner!** Rechnen Sie mit einer anderen Einheit für jede Variable - **Eingebaute Einheitenumrechnung!**

Größte Sammlung von Maßen und Einheiten - **250+ Messungen!**

Fühlen Sie sich frei, dieses Dokument mit Ihren Freunden zu TEILEN!

*[Bitte hinterlassen Sie hier Ihr Rückkoppelung...](https://docs.google.com/forms/d/e/1FAIpQLSf4b4wDgl-KBPJGChMJCxFlqrHvFdmw4Z8WHDP7MoWEdk8QOw/viewform?usp=pp_url&entry.1491156970=BJT-Mikrowellenger%C3%A4te%20Formeln)*

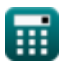

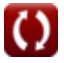

# **Liste von 15 BJT-Mikrowellengeräte Formeln**

# **BJT-Mikrowellengeräte**

**1) Base-Collector-Verzögerungszeit** 

$$
\textbf{t} \mathbf{x}_{scr} = \boldsymbol{\tau}_{ec} - (\boldsymbol{\tau}_c + \boldsymbol{\tau}_b + \boldsymbol{\tau}_e)
$$

$$
\overline{\text{ex}} \hspace{0.2em} 5.5 \mu \text{s} = 5295 \mu \text{s} - (6.4 \mu \text{s} + 10.1 \mu \text{s} + 5273 \mu \text{s})
$$

**2) Basis-Transitzeit** 

$$
\boldsymbol{\hbar}\big[\boldsymbol{\tau}_\mathrm{b}=\boldsymbol{\tau}_\mathrm{ec}-(\boldsymbol{\tau}_\mathrm{scr}+\boldsymbol{\tau}_\mathrm{c}+\boldsymbol{\tau}_\mathrm{e})\big]
$$

**ex** 10.1μs = 5295μs − (5.5μs + 6.4μs + 5273μs)

#### **3) Basiswiderstand**

$$
\begin{aligned} \mathbf{\hat{r}}_b &= \frac{\mathrm{f_{co}}}{8 \cdot \pi \cdot \mathrm{f_{m}^{2}} \cdot \mathrm{C_c}} \\ \mathbf{ex} \, &0.983203\Omega = \frac{30 \mathrm{Hz}}{8 \cdot \pi \cdot \left(69 \mathrm{Hz}\right)^{2} \cdot 255 \mu \mathrm{F}} \end{aligned}
$$

**[Rechner öffnen](https://www.calculatoratoz.com/de/base-resistance-calculator/Calc-14751)** 

**[Rechner öffnen](https://www.calculatoratoz.com/de/base-collector-delay-time-calculator/Calc-14747)** 

**[Rechner öffnen](https://www.calculatoratoz.com/de/base-transit-time-calculator/Calc-14741)** 

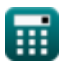

*BJT Microwave Devices Formulas...* 3/9

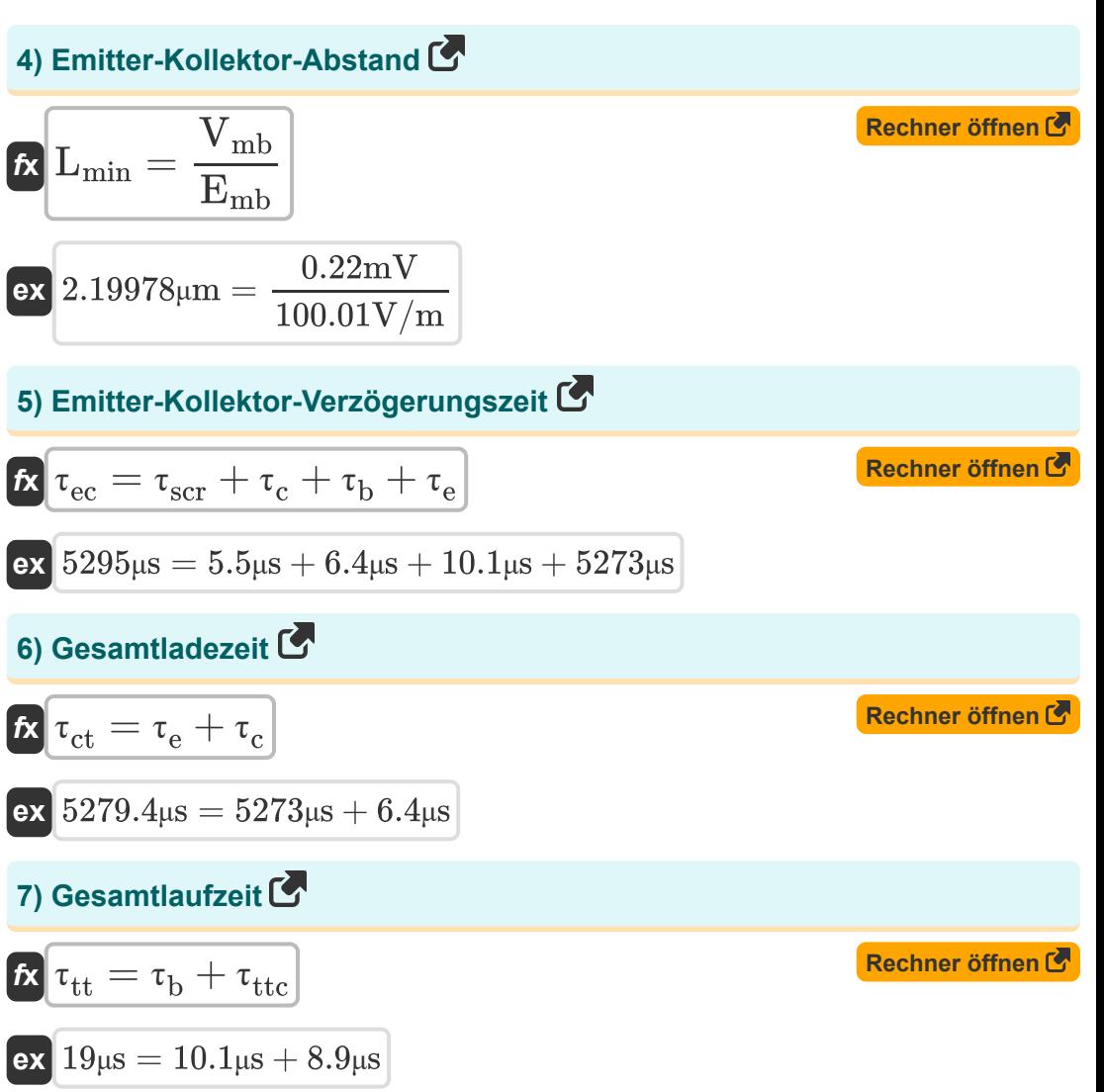

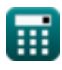

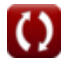

*BJT Microwave Devices Formulas...* 4/9

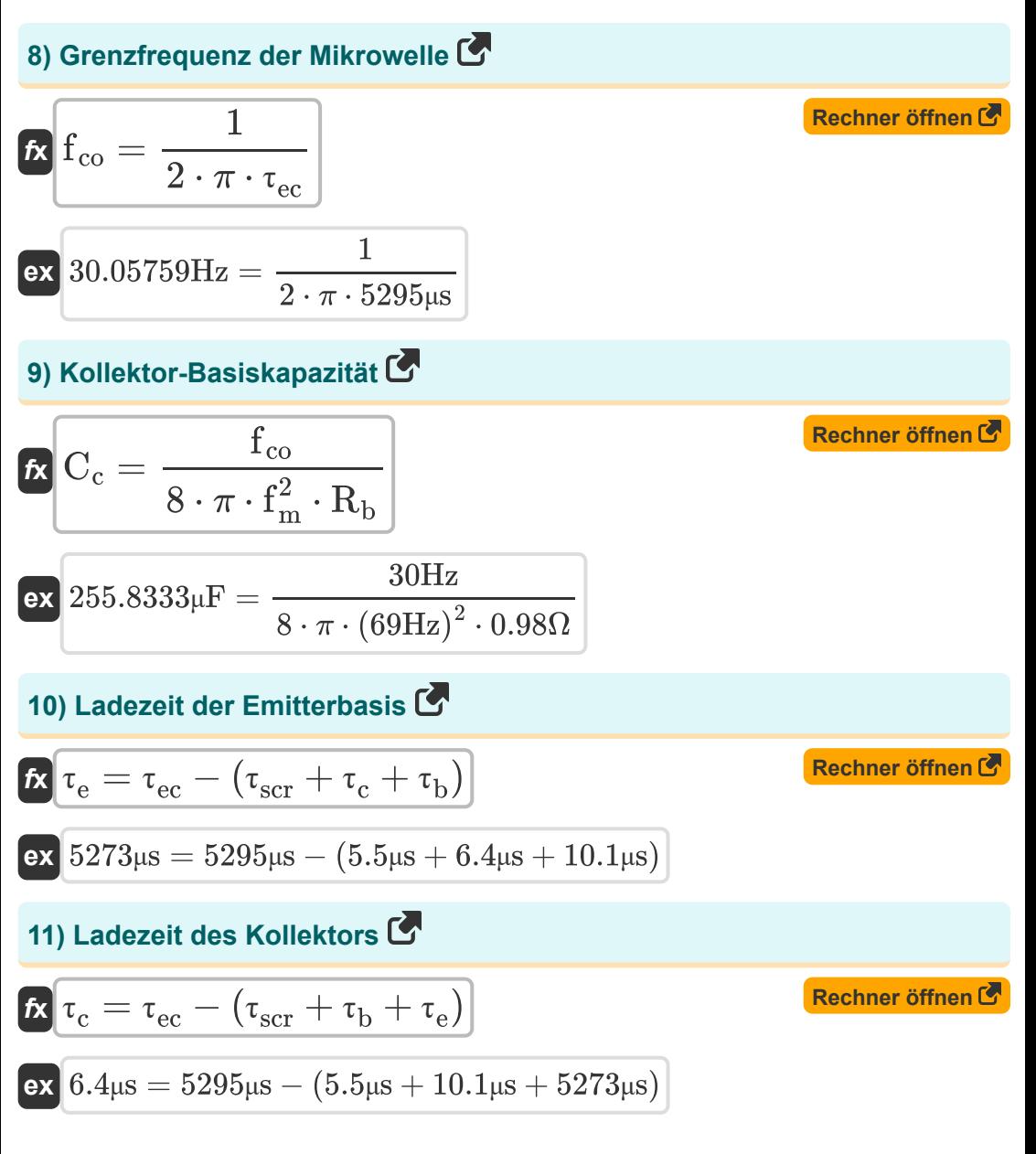

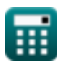

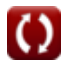

*BJT Microwave Devices Formulas...* 5/9

### **12) Lawinenmultiplikationsfaktor**

| $M = \frac{1}{1 - \left(\frac{V_a}{V_b}\right)^n}$                                                            | Rechner $\text{öffnen } \text{C}$ |
|----------------------------------------------------------------------------------------------------|-----------------------------------|
| ex $1.074452 = \frac{1}{1 - \left(\frac{20.4V}{22.8V}\right)^{24}}$                                           |                                   |
| 13) Lochstrom des Emiters                                                                                     |                                   |
| R $i_e = i_b + i_c$                                                                                           | Rechner $\text{öffnen } \text{C}$ |
| ex $8.5A = 4A + 4.5A$                                                                                         |                                   |
| 14) Maximale Schwingungsfrequenz                                                                              | Rechner $\text{öffnen } \text{C}$ |
| Ex $f_m = \sqrt{\frac{f_T}{8 \cdot \pi \cdot R_b \cdot C_c}}$                                                 |                                   |
| ex $69.17022 \text{Hz} = \sqrt{\frac{30.05 \text{Hz}}{8 \cdot \pi \cdot 0.98 \Omega \cdot 255 \mu \text{F}}}$ |                                   |
| 15) Sättigungsdriftgeschwindigkeit                                                                            | Rechner $\text{öffnen } \text{C}$ |
| Ex $V_{\text{sc}} = \frac{L_{\text{min}}}{\Gamma_{\text{avg}}}$                                               | Rechner $\text{öffnen } \text{C}$ |

**ex**  $5m/s = \frac{2.125μm}{8.485}$  $0.425$ μs

圃

$$
\boxed{\text{O}}
$$

# **Verwendete Variablen**

- **C<sup>c</sup>** Kollektorbasiskapazität *(Mikrofarad)*
- **Emb** Maximales elektrisches Feld in BJT *(Volt pro Meter)*
- **fco** Grenzfrequenz in BJT *(Hertz)*
- **f<sup>m</sup>** Maximale Schwingungsfrequenz *(Hertz)*
- **f<sup>T</sup>** Gemeinsame Emitter-Kurzschlussverstärkungsfrequenz *(Hertz)*
- **i<sup>b</sup>** Basisstrom *(Ampere)*
- **i<sup>c</sup>** Kollektorstrom *(Ampere)*
- **ie** Lochstrom des Emitters *(Ampere)*
- **Lmin** Abstand zwischen Emitter und Kollektor *(Mikrometer)*
- **M** Lawinenmultiplikationsfaktor
- **n** Numerischer Dopingfaktor
- **R<sup>b</sup>** Basiswiderstand *(Ohm)*
- **V<sup>a</sup>** Angelegte Spannung *(Volt)*
- **V<sup>b</sup>** Lawinendurchbruchspannung *(Volt)*
- **Vmb** Maximale angelegte Spannung in BJT *(Millivolt)*
- **Vsc** Gesättigte Driftgeschwindigkeit in BJT *(Meter pro Sekunde)*
- **Γavg** Durchschnittliche Zeit für den Übergang vom Emitter zum Kollektor *(Mikrosekunde)*
- **τ<sup>b</sup>** Basislaufzeit *(Mikrosekunde)*
- **τc** Ladezeit des Kollektors *(Mikrosekunde)*
- **τct** Gesamtladezeit *(Mikrosekunde)*

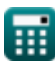

*BJT Microwave Devices Formulas...* 7/9

- **τe** Ladezeit des Emitters *(Mikrosekunde)*
- **τec** Verzögerungszeit des Emitter-Kollektors *(Mikrosekunde)*
- **τscr** Verzögerungszeit des Basiskollektors *(Mikrosekunde)*
- **T<sub>tt</sub>** Gesamtlaufzeit *(Mikrosekunde)*
- **T<sub>ttc</sub>** Collector-Depletion-Region *(Mikrosekunde)*

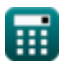

# **Konstanten, Funktionen, verwendete Messungen**

- Konstante: **pi**, 3.14159265358979323846264338327950288 *постоянная Архимеда*
- Funktion: **sqrt**, sqrt(Number) *Функция извлечения квадратного корня — это функция, которая принимает на вход неотрицательное число и возвращает квадратный корень из заданного входного числа.*
- Messung: **Länge** in Mikrometer (μm) *Länge Einheitenumrechnung*
- Messung: **Zeit** in Mikrosekunde (μs) *Zeit Einheitenumrechnung*
- Messung: **Elektrischer Strom** in Ampere (A) *Elektrischer Strom Einheitenumrechnung*
- Messung: **Geschwindigkeit** in Meter pro Sekunde (m/s) *Geschwindigkeit Einheitenumrechnung*
- Messung: **Frequenz** in Hertz (Hz) *Frequenz Einheitenumrechnung*
- Messung: **Kapazität** in Mikrofarad (μF) *Kapazität Einheitenumrechnung*
- Messung: **Elektrischer Widerstand** in Ohm (Ω) *Elektrischer Widerstand Einheitenumrechnung*
- Messung: **Elektrische Feldstärke** in Volt pro Meter (V/m) *Elektrische Feldstärke Einheitenumrechnung*
- Messung: **Elektrisches Potenzial** in Millivolt (mV), Volt (V) *Elektrisches Potenzial Einheitenumrechnung*

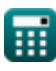

## **Überprüfen Sie andere Formellisten**

- **BJT-Mikrowellengeräte Formeln**
- **MESFET-Eigenschaften Formeln**
- **Nichtlineare Schaltungen Formeln**
- **Parametrische Geräte Formeln**

Fühlen Sie sich frei, dieses Dokument mit Ihren Freunden zu TEILEN!

#### **PDF Verfügbar in**

[English](https://www.calculatoratoz.com/PDF/Nodes/8306/Bjt-microwave-devices-Formulas_en.PDF) [Spanish](https://www.calculatoratoz.com/PDF/Nodes/8306/Bjt-microwave-devices-Formulas_es.PDF) [French](https://www.calculatoratoz.com/PDF/Nodes/8306/Bjt-microwave-devices-Formulas_fr.PDF) [German](https://www.calculatoratoz.com/PDF/Nodes/8306/Bjt-microwave-devices-Formulas_de.PDF) [Russian](https://www.calculatoratoz.com/PDF/Nodes/8306/Bjt-microwave-devices-Formulas_ru.PDF) [Italian](https://www.calculatoratoz.com/PDF/Nodes/8306/Bjt-microwave-devices-Formulas_it.PDF) [Portuguese](https://www.calculatoratoz.com/PDF/Nodes/8306/Bjt-microwave-devices-Formulas_pt.PDF) [Polish](https://www.calculatoratoz.com/PDF/Nodes/8306/Bjt-microwave-devices-Formulas_pl.PDF) [Dutch](https://www.calculatoratoz.com/PDF/Nodes/8306/Bjt-microwave-devices-Formulas_nl.PDF)

*3/15/2024 | 7:53:38 AM UTC [Bitte hinterlassen Sie hier Ihr Rückkoppelung...](https://docs.google.com/forms/d/e/1FAIpQLSf4b4wDgl-KBPJGChMJCxFlqrHvFdmw4Z8WHDP7MoWEdk8QOw/viewform?usp=pp_url&entry.1491156970=BJT-Mikrowellenger%C3%A4te%20Formeln)*

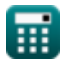